### Computing: Using Paint To Create

# I can use the paint app to draw shapes and fill them

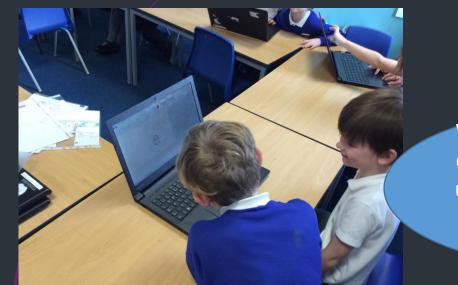

ካ ሮ -

A
A
Brushes
I

Tools

We made a face using the different shapes and then used the pencil to draw in the mouth. That was the trickiest part.

We made the head a bit small so it was hard to get the eyes to work properly. But we used the undo button so we could keep trying. Shapes

√♦☆☆₽₽₽

Outline 🔻

## I can use Paint to create a picture with different shapes.

You can use different shapes to help to build a picture. When you fill in the shapes you need to be careful that they don't go over each other or it won't fill properly.

### I can add text using the Paint app

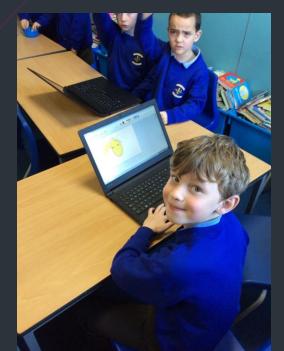

It means that you can write neatly as it is tricky to use the mouse to write with the brush or pencil.

If you press the button with the capital A you can type your own information.

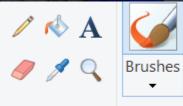

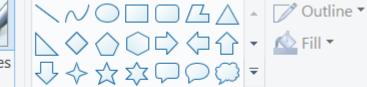

Tools

Shapes

#### I can use Paint to create a poster.

We used the text tool to help us to write information on our poster.

#### **Staying Healthy!**

The eatwell plate Use the eatwell plate to help you get the balance right. It shows how much of what you cat should come from each food group.

+ Add to

by oliver, Autumn and colton

% Edit & Create v (A S)

eat a little amant of chocolate

QQBVI

🕐 📰 📴 🔍 🎮

we need to eat vegtables.

Raining now 🔥 🕼 🕯

We use the snipping tool to copy a picture (diagram) from the internet.

| Computing FLE YR 2 Paint Program |                                                                                                    |                                                                                                 |                                                                                              |  |                |                                                                              |
|----------------------------------|----------------------------------------------------------------------------------------------------|-------------------------------------------------------------------------------------------------|----------------------------------------------------------------------------------------------|--|----------------|------------------------------------------------------------------------------|
|                                  | is and collaging.                                                                                                    | Our Endpoint<br>-A poster including text, images and<br>symbols to show how to keep<br>healthy. |                                                                                              |  |                |                                                                              |
|                                  | Forever Facts                                                                                                    | Culture Capital<br>-Give and receive constructive                                               |                                                                                              |  | Su             | bject Specific Vocabulary                                                    |
|                                  | I can recognise and choose the appropriate tools to use on Paint.                                                          |                                                                                                 | sm on peer artwork.<br>to use technology in a<br>ology-driven world.<br><b>xciting books</b> |  | Fill           | Cause a space to become full with colour.                                    |
|                                  | I know how to create my own colour/shade/tone in the Paint App.                                                            |                                                                                                 |                                                                                              |  | Select         | I can choose a section of my document<br>to change/manipulate e.g. delete or |
|                                  | I know that if I save a document I can go<br>back and change it at another time.                                           | E                                                                                               |                                                                                              |  | Copy and paste | resize.<br>I can copy a picture/image/text from                              |
|                                  | Skills                                                                                                    | Case Drai                                                                                       |                                                                                              |  | copy and paste | another document and stick it onto<br>another.                               |
|                                  | <ul> <li>Store documents into a folder<br/>and retrieve them</li> </ul>                                                    |                                                                                                 |                                                                                              |  | Text           | Words, writing.                                                              |
|                                  | <ul> <li>Use clip art to add and resize a<br/>picture</li> </ul>                                                           |                                                                                                 |                                                                                              |  | Symbol         | A mark that represents/means<br>something else.                              |
|                                  | <ul> <li>Use shape tools to draw</li> <li>Recognise different ways of<br/>using ICT and decide which to<br/>use</li> </ul> |                                                                                                 | FOR KIDS<br>Learn How to<br>Drue, Pains,<br>Sourt, and morel                                 |  |                |                                                                              |